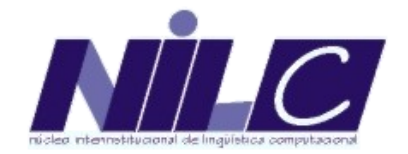

## *O papel do léxico do Unitex-PB no projeto "Dicionário Histórico do Português do Brasil dos séculos XVI, XVII e XVIII"*

### Sandra Maria Aluísio (NILC-ICMC-USP)

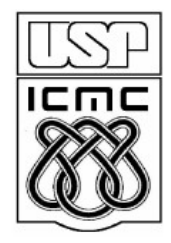

II Colóquio *OS ESTUDOS LEXICAIS EM DIFERENTES PERSPECTIVAS - FFLCH – 7/12/2006*

# **Projeto - Institutos do Milênio (3 anos)**

**18 professores doutores e alunos de graduação e mestrado**

#### **Instituição-sede:**

- FCL da UNESP, Araraquara (**coordenadora Profa. M. T. Biderman**) **Instituições parceiras:**
- Universidade de Évora, Portugal Universidade de São Paulo, Campus de São Paulo e de São Carlos Universidade Federal de São Carlos Universidade Federal do Rio Grande do Sul Universidade Federal de Minas Gerais Universidade Federal do Mato Grosso do Sul Universidade Federal da Bahia Universidade Federal de Uberlândia Universidade Federal do Rio de Janeiro Universidade Estadual de Londrina

# **Objetivo**

- Preenchimento de uma lacuna na cultura brasileira:
	- "O projeto pretende dotar os brasileiros com um **dicionário** que analisará e descreverá o vocabulário do Português Brasileiro em seu período de formação, ou seja, nos séculos **XVI, XVII e XVIII**, quando a língua do Brasil ainda era caudatária do Português Europeu, porém, já ia armazenando um vocabulário forjado em nossas plagas." (Biderman, projeto)

# **Objetivos Pontuais: o córpus**

- Criar um córpus de referência bastante representativo dos séculos em questão para embasar adequadamente o dicionário.
	- Hipótese inicial: criar um corpus de 3.000.000 de palavras (três milhões)
	- Textos sobre o Brasil e produzidos por brasileiros, ou portugueses radicados definitivamente no país, para permitir a recuperação do repertório vocabular usado nos séculos XVI, XVII e XVIII.
- "Isso feito, e sistematizado em forma de dicionário, poderemos divulgar os resultados desta pesquisa para os brasileiros "leigos" poderem consultar." (Biderman, projeto)

# **O córpus**

- Função do córpus é identificar o texto de onde se extrairá a abonação para o significado/abonação do vocábulo cujo valor semântico/uso contextual será registrado
	- As fontes de referência estarão em parte **publicadas**, e, no que concerne às fontes manuscritas, serão também perfeitamente identificadas.
	- Para podermos ter uma base textual informatizada de dimensões relativamente grande é preciso planejar a informatização para o período de **um ano**.
	- Posteriormente após ser produzido o protótipo de **10.000 verbetes** começaríamos a refinar a qualidade da informação.

(Biderman, projeto)

# Contando uma história...

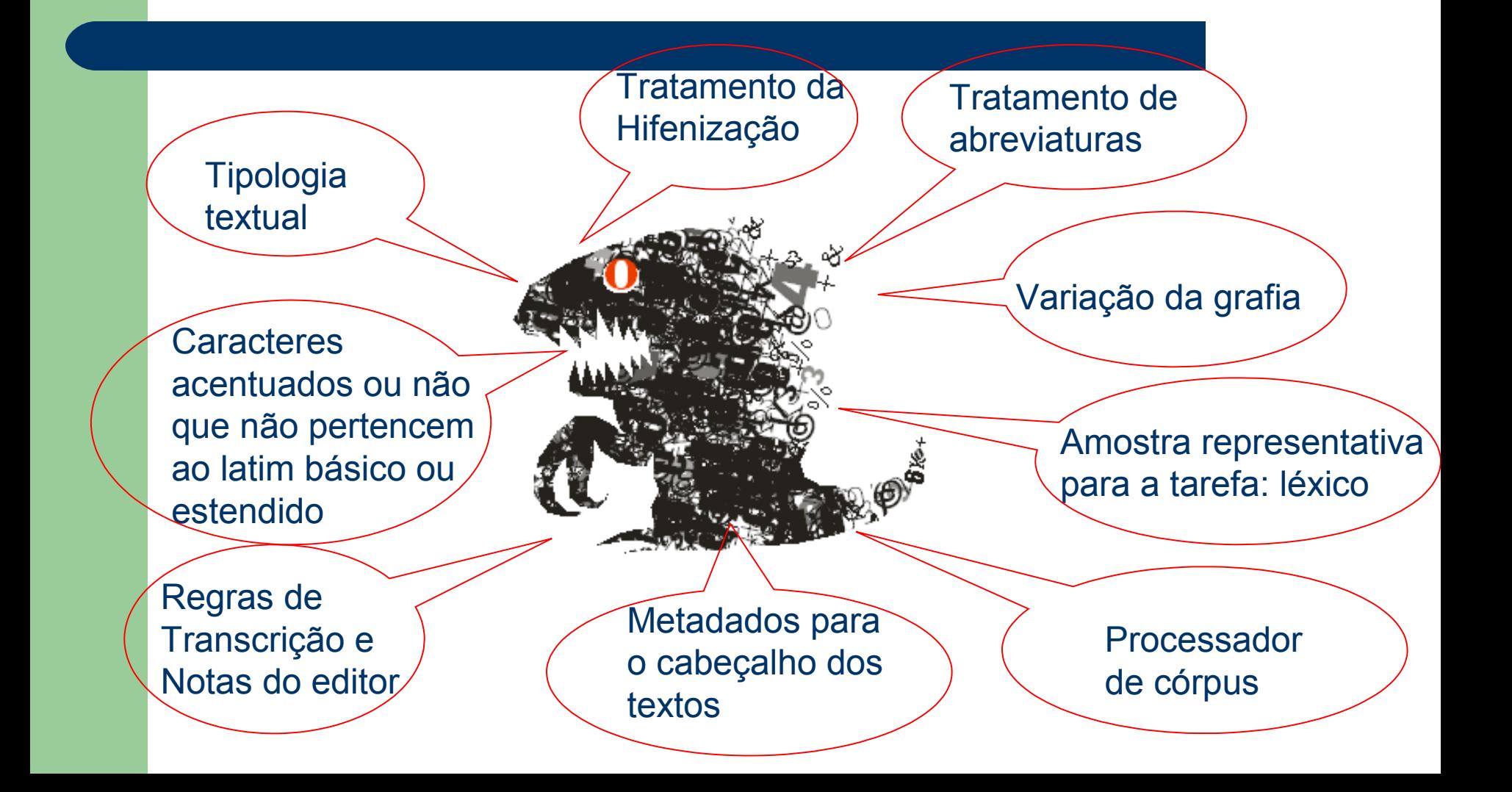

## **Embora façamos uso de textos com intervenção dos editores ...**

- Separação de palavras que no manuscrito estão grudadas [aestimavel cartade= a estimavel carta de; deque porculpa do patraõ, ePratico= de que por culpa do patraõ, e Pratico];
- Introdução de pontuação inexistente no manuscrito bem como paragrafação para ajudar no entendimento do texto.

" o nosso foco como lexicógrafos não é o do foneticista/fonólogo nem mesmo o do sintaticista, para os quais a versão *ipsis litteris*, especialmente para o primeiro, é de crucial importância. De fato, o nosso foco principal será a semântica das palavras e do texto." (Biderman, relatos de reuniões de projeto)

# **Há ainda alguns monstros**

#### .... de Britto

..... de Britto

Auto de enventar iol que o juis ordi[nário e dos] or[fãos] antº Correia da silva mãodou fazer por falesimento de fr<sup>co</sup>bicudo de britto

 $N^{\circ}$  44

#### **Muitas** abreviaturas

Anno de nasimento de nosso s<sup>or</sup> jesus xp<sup>o</sup> de mil e seis sentos e sincoenta e quatro annos en os trinta dias do mes de marsso da sobredita era nesta vila de santa anna da parnaiba da cap<sup>ta</sup> de são v<sup>ie</sup> estado do brazil Ettª, nesta dita vila nas cazas da morada que foi de fr<sup>co</sup>bidudo de brito que ds ten pelo juis ordinario e dos ortãos ant<sup>o</sup> correia da silva foi mãodado a min t<sup>am</sup> e escrivão fazer este auto p<sup>a</sup> por ele eventariar os bèis e fazenda que ficou por morte e falesimeto de fr<sup>co</sup> bicudo de brito que ds te p<sup>a</sup> o que deu juramento dos santos evangelhos a viuva tomazia Ribr<sup>a</sup> mulher que foi do dito defunto p<sup>ª</sup> que sob cargo dele declarasse e manifestasse todos os bêis e fazenda que pesuhia asin moveis como de rais drº ouro prata joias dividas que se devesen a fazenda / e as que a fazenda deve e ela o [pro]met[eu] asin fazer de que tudo fis este auto en que o dito juis asinou e pela viu[va] não saber ela o [pro]met[eu] asin fazer de que fis este auto en que o

1650

#### INVENTÁRIO E TESTAMENTO DE FRANCISCO BICUDO DE BRITO - 1654, VILA DE SÃO PAULO (APENSO O TESTAMENTO DE TOMÁSIA RIBEIRO DE ALVARENGA), SÍLNIA NUNES MARTINS, EDITORA RESPONSÁVEL DA DIVISÃO DE ARQUIVOS DO ESTADO DE SÃO PAULO

Anotação de adição, omissão, correção do **Editor** 

## **Formas das Abreviaturas já préprocessadas**

Sarg.<sup>^</sup>to P.<sup>^</sup>e S.^or S.^r m.^to grd.^e dr.^o

 $\infty$  s<sup>or</sup> jesus xp<sup>o</sup>  $\infty$ 

- q^m P^e I^o V^te s^or xp^o
- @
- 8.bro
- Carv. q. Sr.
- Sñor

O padre noviço, que aesmpanhou ao Padre Francisco Veloso, teve mais bom [tempo ?] de experiência nesta peregrinação, porque alèm da fome, que a caridade fez volun-tária e a necessidade forçosa, a praga de mosquitos que neste sítio do Itaqui se padecia, por ainda não estar bem descoberto, era cruel e contínua de noite e de dia. Todo o rôsto e mãos se lhe. cobriram ao pobre Padre de tão grandes chagas, feitas das mordeduras, que esteve lá tão gravemente enfermo como pudera de outra qualquer doença. No Padre Veloso, como feito à prova do Brasil, não causou |

Anotação pelo Editor de partes não legíveis

CARTA LXVI - AO PADRE PROVINCIAL DO BRASIL 1654, ANTÓNIO VIEIRA , J. LÚCIO D'AZEVEDO (ed.)

> reduzirá estes obstinadíssimos ânimos a acomodamento. A barca que despachou o senhor Embaixador ainda não é partida à causa do vento. De Lisboa não tivemos earta mais que de Mr. Lamen. As novas que V. Ex.ª nos dá, [de ?] em Alentejo se converterem as armas em arados (2), parece

CARTA XVII - AO MARQUÊS DE NIZA 1648 — JANEIRO 12, ANTÓNIO VIEIRA , J. LÚCIO D'AZEVEDO (ed.)

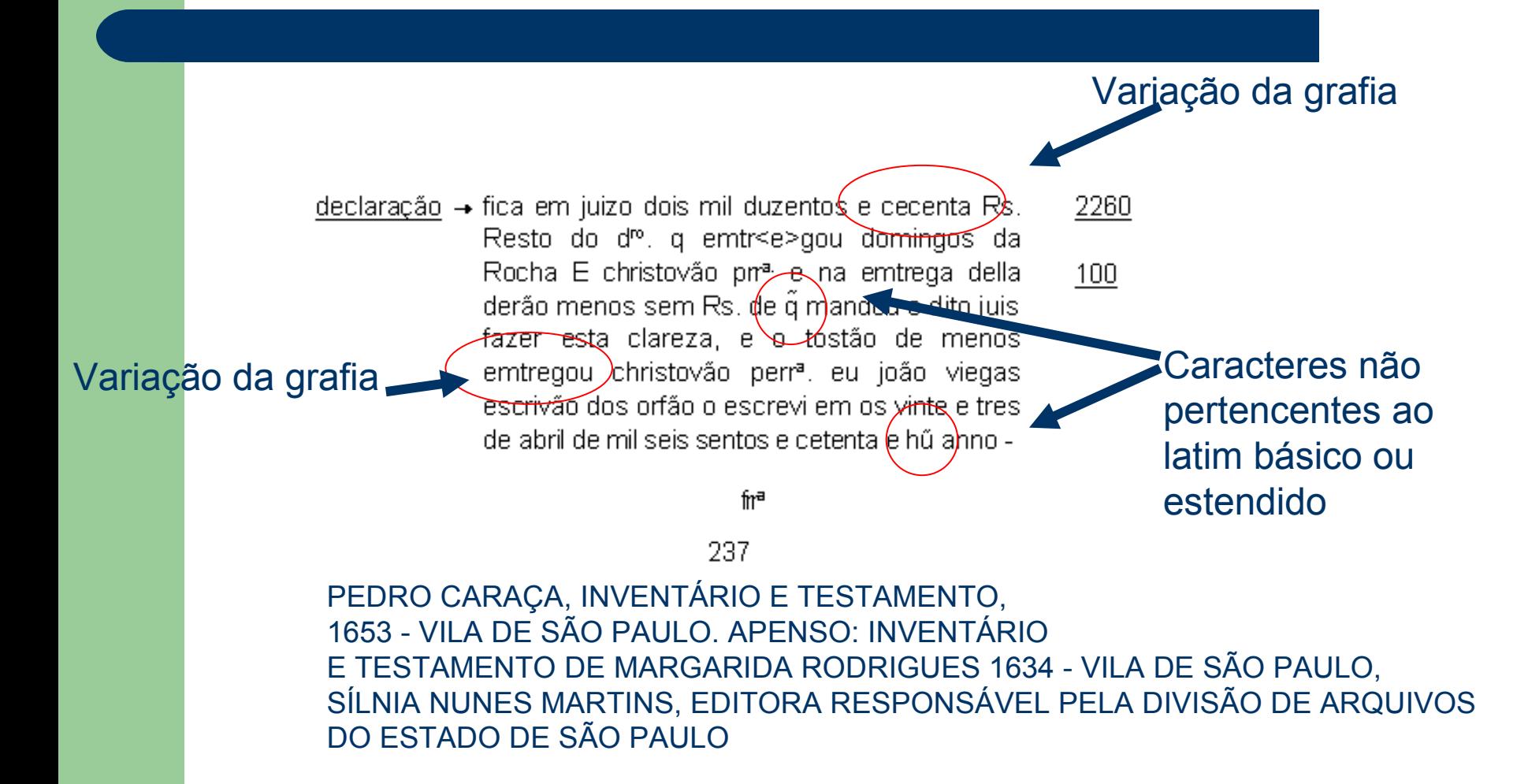

Aos dezoito dias do mes de outubro de mil e seis sentos e sesenta Annos nestal vª de santa Anna da pernaiba da capitania de são vissente ete perante o juis ordinairo dos orfãos ge[o]rge moreira pareseu o cappem s[a]Ivador Bicudo de mendon[ça] e por elle foi dito que elle devia neste inventaires [três] mil e duzentos Reis que avia tomado a ganhos o qual drº. elle [o]ra vinha a pagar como de **se>feito logo** pagou Requerendo ao dito juis lhe man[da]sse fazer [fl. 35 v. do tempo que teve o dito drº. em seu ploder que forão .... Annos eu que se montarão as ganancias  $a_{\text{new}}$  sentos e doze Reis [qu]e com  $\sigma$  prin[ci]pal faz soma de tres mi] e novesen[tos e] doze [r]eis Requerendo a[o] dito juis lhe asefitasse] o fdito] drº, g o dezobrigasse a elle e a seu fiador o que visto pelo dito juis lhe aseitou o [dito] drº, e ouve por [d]ezobrigado a elle e a seu fiador com.

declaração que se tirou sem Reis [d]este termo e comtagem de que fiz este termo em que asinou com o dito juis e eu Antº Ro iž de m[att]os t<sup>em</sup> e es [cri] vão dos orfãos que o escrevi→

 $\ddot{+}$ 

Mistura de padrões de anotação do Editor

INVENTÁRIO E TESTAMENTO DE GASPAR DIAS PERES (1654), GASPAR DIAS PERES, SÍLNIA NUNES MARTINS, EDITORA RESPONSÁVEL DA DIVISÃO DE ARQUIVOS DO ESTADO DE SÃO PAULO

cões que lhe insinamos, e nom parece honesto estarem nuas 235 entre os christãos na igreja, e quando as insinamos. E disto peço ao P.º M. João<sup>21</sup> tome cuidado, por elle ser parte na conversão destes gentios, e nom fique senhora nem pessoa a que nom importune [5r] para cousa tam sancta, e a isto se avião de applicar todas as restituições que lá se ouvessem 240 de fazer, e isto agora soomente no começo que elles farão algodões para se vestirem to diante. Variações

14. Os Irmãos todos e tão de saude e fazem o officio a de grafias Notas de que forão enviados; somente Antonio Pirez se acha mal das Rodapé pernas, que lhe arebentarão depois das maleitas<sup>22</sup> que teve, 245 e nom acaba de ser bem são.

Leonardo Nunez mandei aos Ilheos, huma povoação daqui perto, onde dá muito exemplo de si e faz muito fruito, e todos se spantão de sua vida e doctrina. Foi com elle Diogo Jácome, que faz muito fruito em insinar os moços e 250 escravos.

15. Agora pouco há vierão aqui a consultar-me algumas duvidas, e esteverão aqui por dia do Anjo<sup>23</sup>, onde

CARTA DO P. MANUEL DA NÓBREGA AO

P. SIMÃO RODRIGUES, BAÍA 9 DE AGOSTO 1549, SERAFIM LEITE S. J (ed.)

## **Mais variações de grafia complicando a contagem da freqüência de palavras do córpus ...**

que lhe **insinamos**, e **nom** parece honesto estarem nuas entre os **christãos** na igreja, e quando as **insinamos**. E disto peço ao P.^e M. João tome cuidado, por **elle** ser parte na conversão destes gentios, e **nom** fique senhora nem pessoa a que **nom** importune [5r] para **cousa tam sancta**; e a isto se **avião** de **applicar** todas as restituições que lá se **ouvessem** de fazer, e isto agora **soomente** no começo que **elles** farão algodões para se vestirem ao diante.

14. Os Irmãos todos estão de **saude** e fazem o **officio** a que forão enviados: somente Antonio Pirez se acha mal das pernas, que lhe **arebentarão** depois das maleitas que teve, e **nom** acaba de ser bem são. Leonardo Nunez mandei aos Ilheos, **huma** povoação daqui perto, onde dá muito exemplo de si e faz muito **fruito**, e todos se **spantão** de sua vida e **doctrina**. Foi com **elle** Diogo Jácome, que faz muito **fruito** em **insinar** os moços e escravos.

> CARTA DO P. MANUEL DA NÓBREGA AO P. SIMÃO RODRIGUES, BAÍA 9 DE AGOSTO 1549, SERAFIM LEITE S. J (ed.)

# **Estágios da compilação de um córpus**

- **projeto do córpus**, que inclui a seleção dos textos e os cuidados com os requisitos como autenticidade, representatividade, balanceamento, amostragem, diversidade e tamanho
- **compilação** (ou captura), manipulação, nomeação dos arquivos de textos, e pedidos de permissão de uso, e
- **Anotação** tanto estrutural como lingüística.

### **Relatório Parcial do Projeto - Institutos do Milênio - proc. 420139/2005-2**

"A **identificação e a localização das obras** e dos documentos que constituirão as fontes de referência do DICIONÁRIO HISTÓRICO DO PORTUGUÊS DO BRASIL (sécs. XVI,XVII e XVIII) **constitui parte central de nosso projeto**, seu núcleo essencial, sendo seu ponto de partida. Dependendo da qualidade, variedade e representatividade dos textos que conseguirmos coletar e informatizar, tal será a qualidade do produto que vamos criar, isto é, o *dicionário*."

"Por outro lado, concluímos também que a criação do *corpus* **informatizado** que estamos gerando e construindo tem uma importância vital para as pesquisas sobre o Português do Brasil e para a história da nossa cultura e da nossa sociedade, valor esse quase tão grande quanto o próprio dicionário que vamos produzir."

...

# **Anotação**

- *Anotação estrutural:* marcação de **dados externos** e **internos** dos textos.
- Dados externos:
	- cabeçalho que inclui os metadados textuais --- dados bibliográficos comuns, dados de catalogação como tamanho do arquivo, tipo da autoria, a tipologia textual e informação sobre a distribuição do *corpus*.
- Dados internos:
	- anotação de segmentação do texto cru, que envolve:
	- a) marcação da **estrutura geral** capítulos, parágrafos, títulos e subtítulos, notas de rodapé e elementos gráficos como tabelas e figuras, e
	- b) marcação da **estrutura de subparágrafos** elementos que são de interesse lingüístico, tais como sentenças, citações, palavras, abreviações e outros elementos relacionados com transcrição (adição, omissão, correção), nomes, referências, datas e ênfases tipográficas do tipo negrito, itálico, sublinhado, etc.
- *Anotação lingüística* pode ser em qualquer nível que se queira, isto é, nos níveis morfossintático, sintático, semântico, discursivo, etc..

# **Projeto do Córpus**

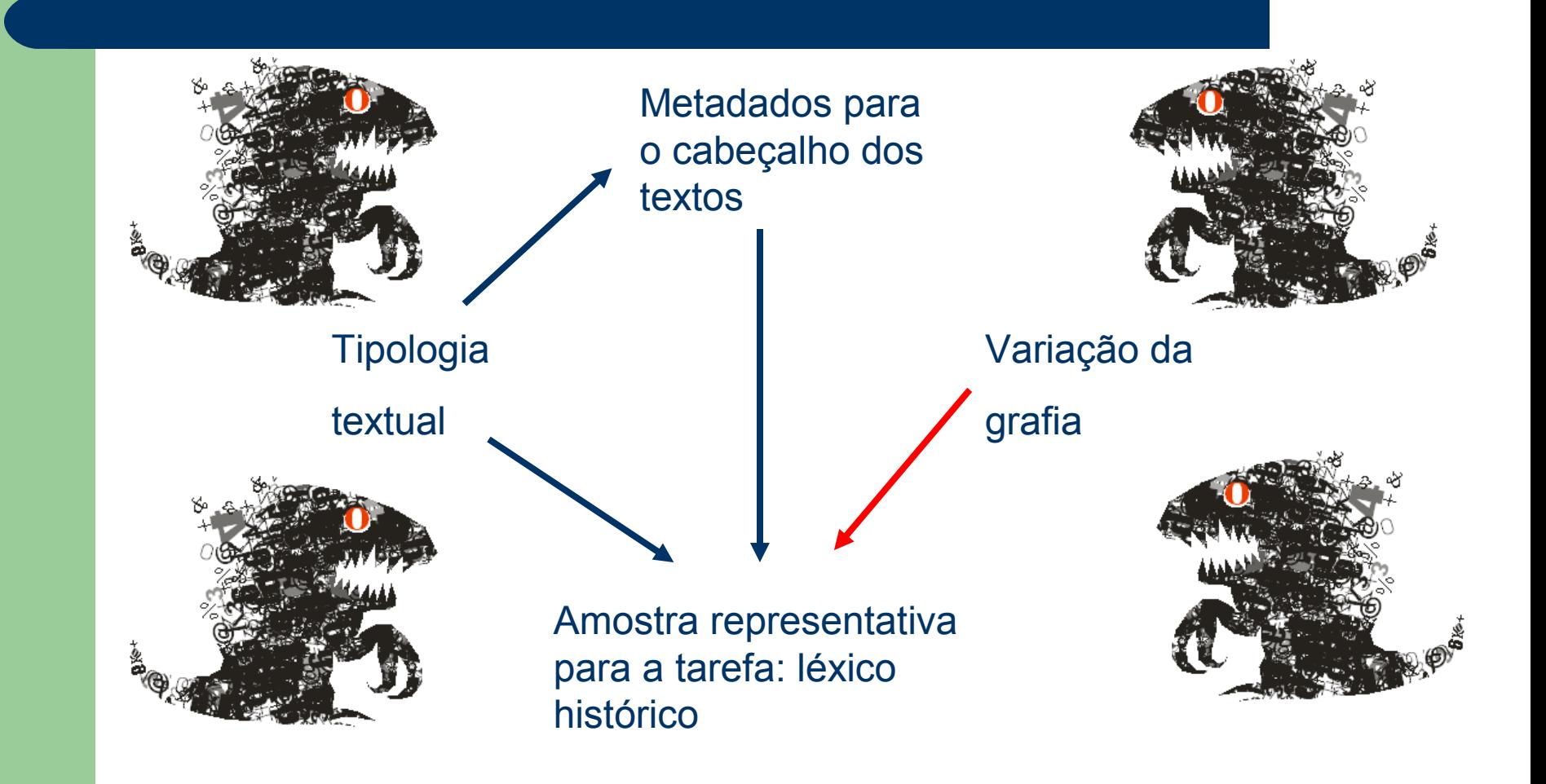

# **Compilação e Anotação**

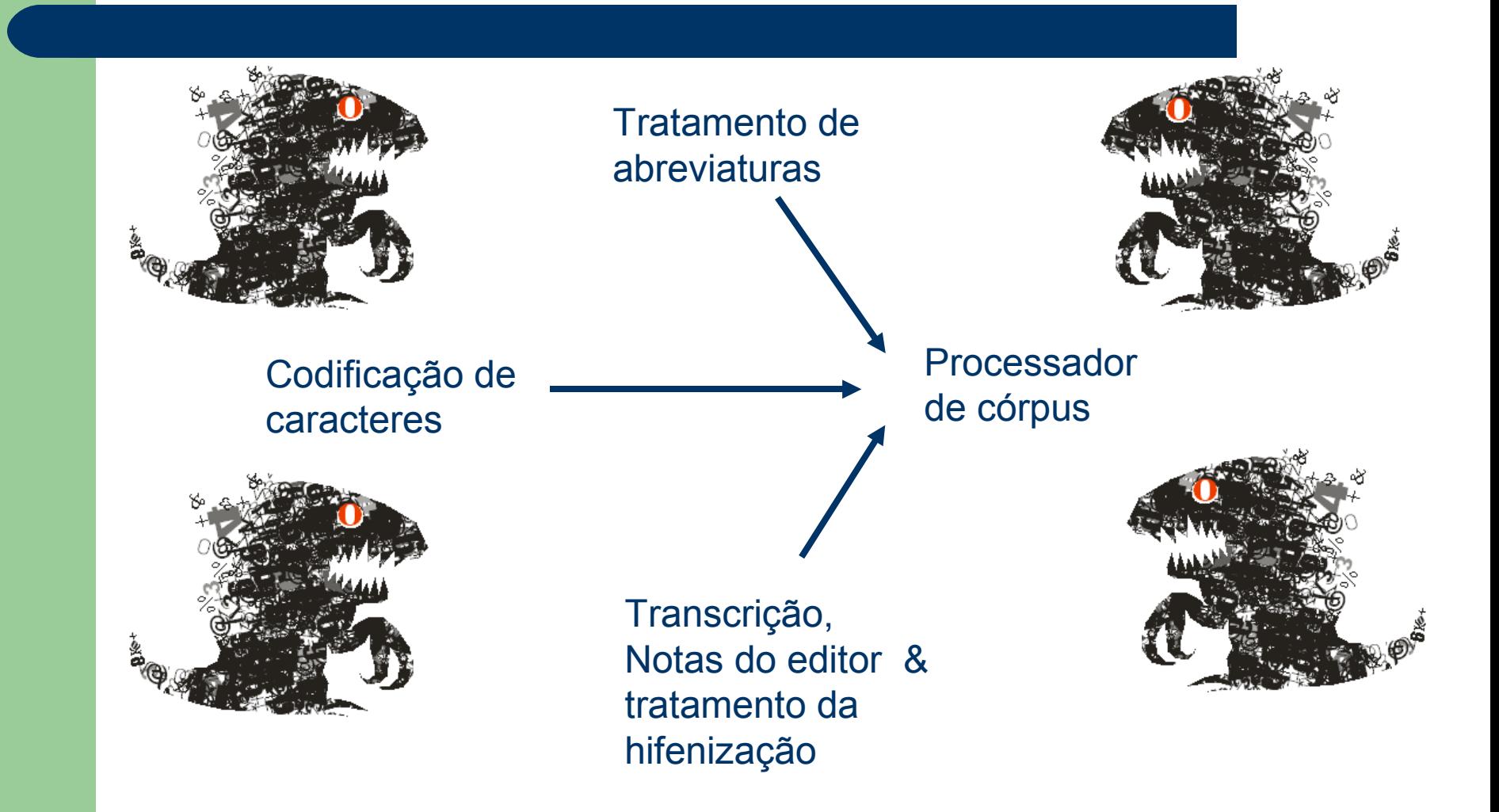

## **Coordenar o trabalho de uma**

## **grande equipe**

....criar um córpus de textos históricos é uma empreitada cara e demorada, portanto este tipo de córpus deve ser reusado por outros grupos de pesquisa e/ou outros projetos

- Faz a seleção dos textos que comporão o córpus
- Escaneia e corrige erros de OCR
- Preenche cabeçalho com vários
- metadados
- Trata hifenização
- Pré-processa os textos para serem usados por processadores de córpus
- Adapta processadores de córpus para tratar da escalabilidade e funcionalidades adequadas à tarefa
- Anota fenômenos lingüísticos com padrões internacionais para que o córpus possa ser útil para outros projetos

O processo de codificação dos textos do Córpus: para ser utilizado com Unitex, Philologic e disponibilizado para outras pesquisas

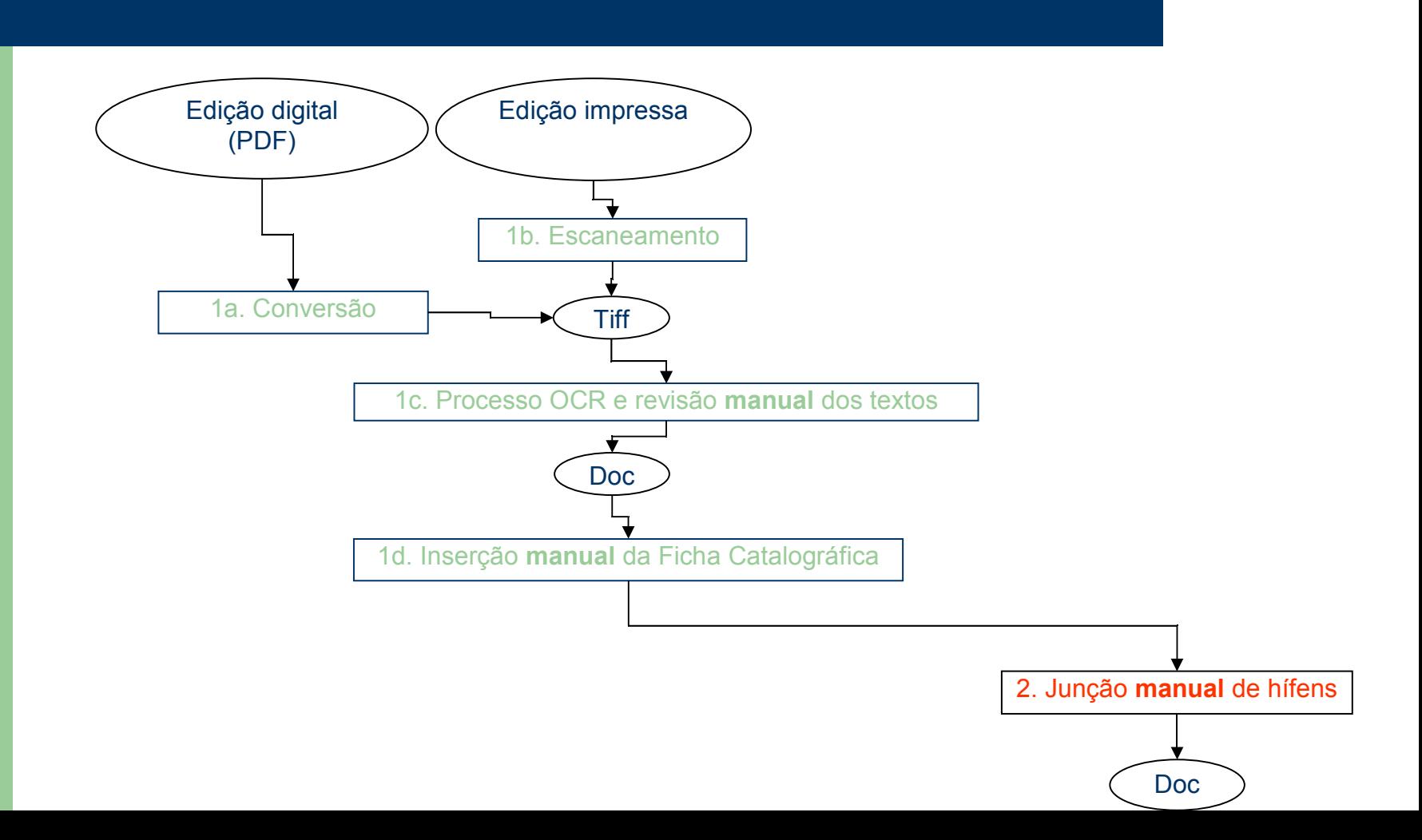

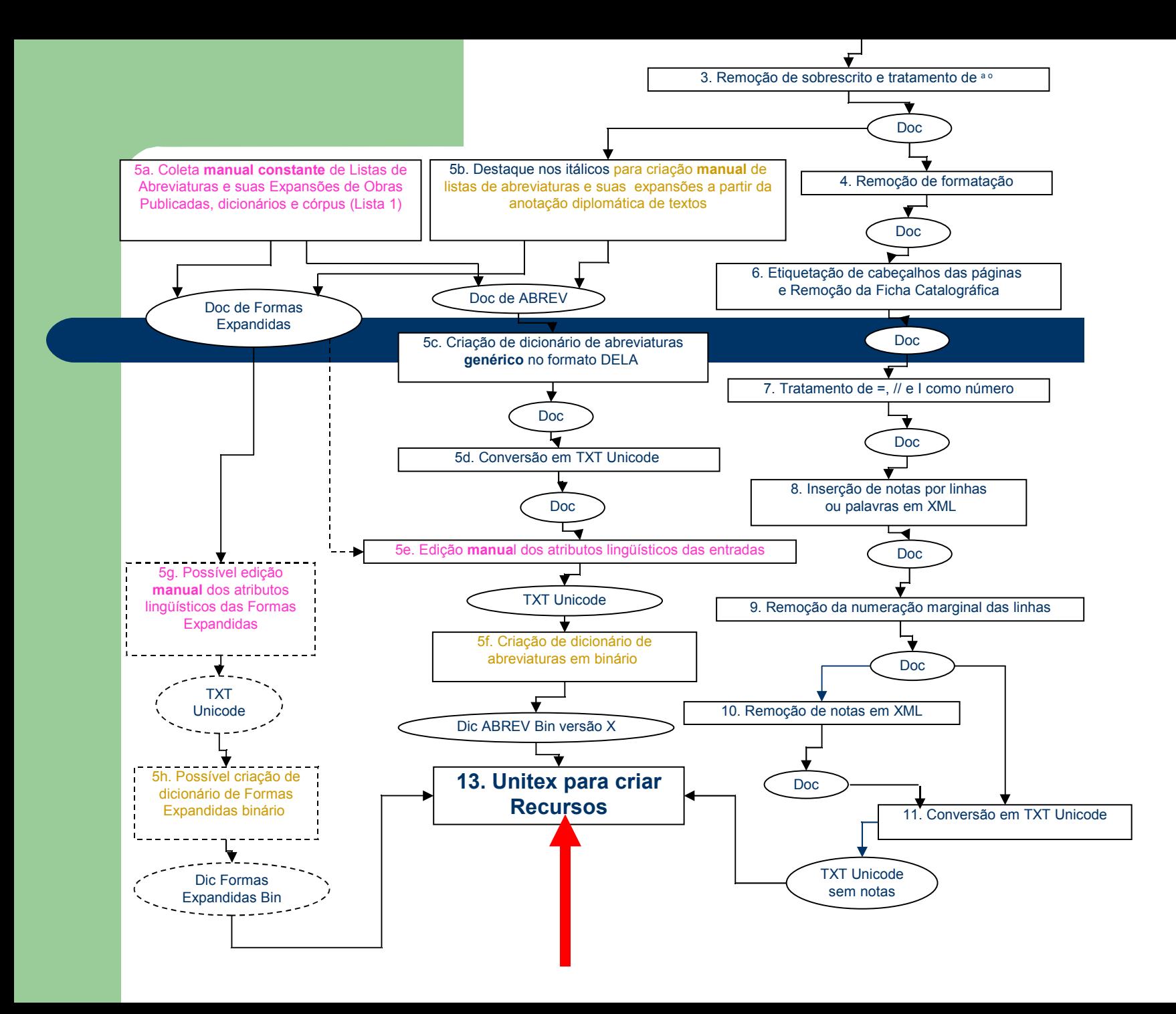

# **Roteiro**

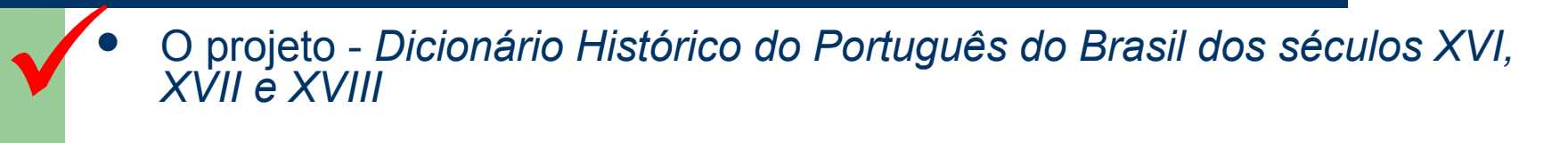

### **Desafios**  $\bigvee$

- Construir o Córpus
- Construir o Córpus
- Construir o Córpus
- Construir o Córpus
- Escolher & Adaptar um Processador de Córpus
- Unitex-PB e o Dicionário de **Abreviaturas**
- Metodologia para Detecção e Agrupamento de palavras com **grafias distintas**
	- para fornecer uma contagem próxima da real da freqüência de palavras do córpus – o papel da normatização
	- para informar a variação de grafia (um dos campos do dicionário e ajudar a eleger a entrada)

# **Escolha do Unitex-PB (Arnaldo C. mestrado)**

- *Xaira* significa *XML Aware Indexing and Retrieval Architecture.*
	- A ferramenta foi construída como uma versão melhorada do software SARA (*SGML Aware Retrieval Application*) criado pelo grupo do BNC.
	- http://www.oucs.ox.ac.uk/rts/xaira/
- *Unitex* é uma implementação livre do programa *Intex*, ambos criados no laboratório francês LADL (*Laboratoire d'Automatique Documentaire et Linguistique*).
	- Os dicionários *Unitex* se baseiam no formalismo DELA (*Dictionnarie Electronique du LADL*) também desenvolvido no laboratório LADL.
	- O suporte ao idioma português é particularmente bom graças ao trabalho Unitex-PB desenvolvido em um mestrado do NILC.
	- <http://www-igm.univ-mlv.fr/~unitex/>e http://www.nilc.icmc.usp.br/nilc/projects/unitex-pb/web/index.html
- *Philologic* é uma ferramenta para buscas avançadas em corpus desenvolvida pelo projeto ARTFL(*American and French Research on the Treasury of the French Language*) na universidade de Chicago.
	- http://humanities.uchicago.edu./orgs/ARTFL/

# **Escolha do Unitex-PB**

#### Recursos oferecidos pelas ferramentas

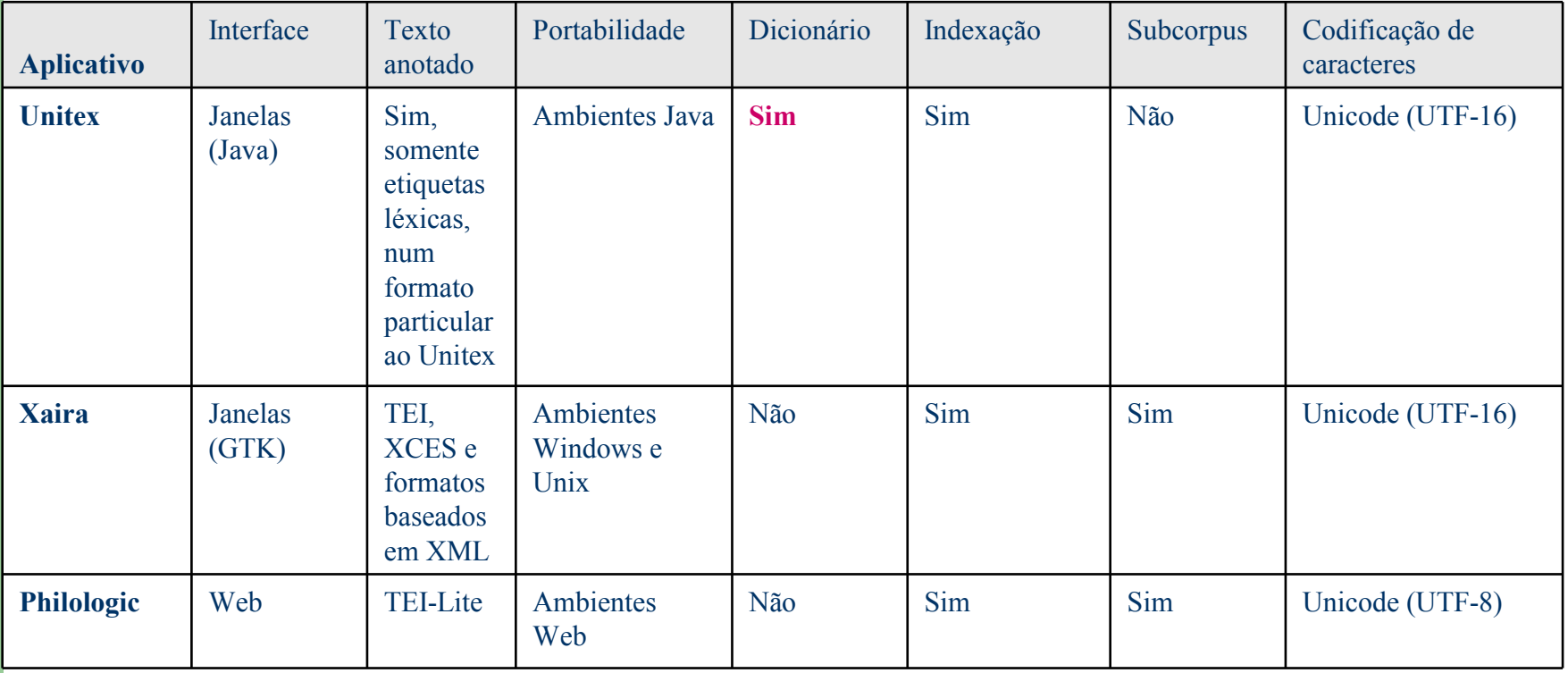

# **Escolha do Unitex-PB**

#### **Buscas oferecidas pelas ferramentas**

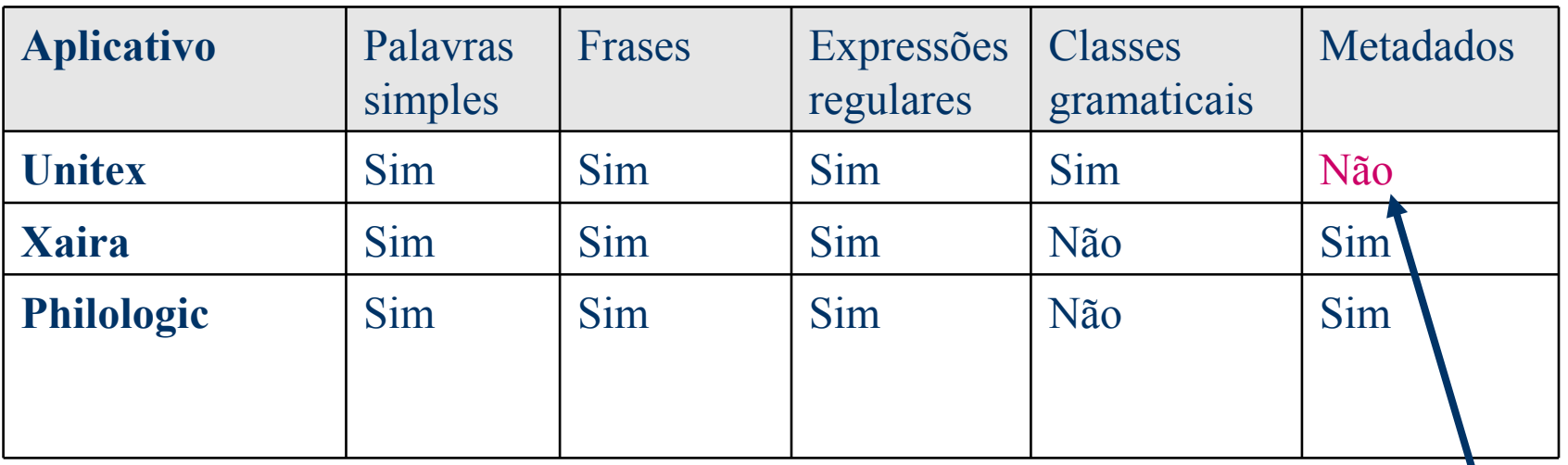

Adaptaremos o Unitex

# Unitex-PB

#### $\triangleq$  Unitex 1.2 (June 27, 2006) - current language is Portuguese (Brazil)

Text DELA FSGraph Lexicon-Grammar Edit File Edition Windows Info

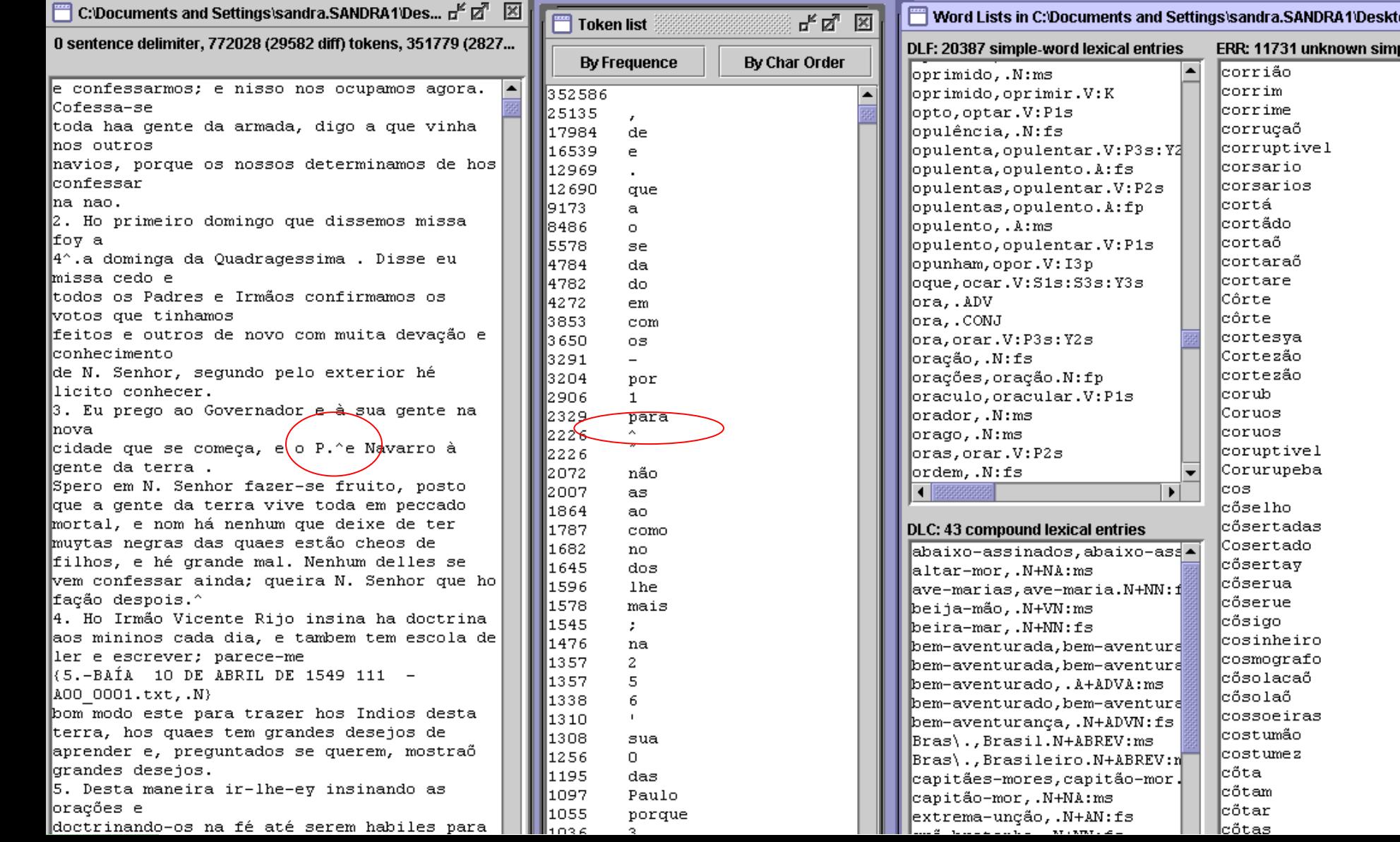

# **Dicionário de Abreviaturas**

B,bastarda.N+ABREV:fs/sec18 B,bastarda.A+ABREV:fs/sec18

Abreviatura,expansão.ClasseGramatical+ABREV:atributos/comentários

...

• Tratamos a ambigüidade categorial

• **FLEXOR**, Maria H. *Abreviaturas, Manuscritos do século XVI ao XIX*. Editora Unesp – secretaria do Estado da Cultura – Arquivo do Estado de São Paulo, 1991.

• outras fontes

A^a,Aranha.N+ABREV:fs/sec19 A^a,Aranha.Npr+ABREV:ms/sec19

A^al,auxiliar.N+ABREV:ms/sec18 A^al,auxiliar.N+ABREV:fs/sec18 A^al,auxiliar.A+ABREV:ms/sec18 A^al,auxiliar.A+ABREV:fs/sec18 A^al,auxiliar.V+ABREV:W1s/sec18 A^al,auxiliar.V+ABREV:W3s/sec18 A^al,auxiliar.V+ABREV:U1s/sec18 A^al,auxiliar.V+ABREV:U3s/sec18

Clarissa G.Bengtson, Letras, UFSCar (Oto Vale) (IC)

## Metodologia para Detecção e Agrupamento de palavras com grafias distintas

- **A abordagem tomada consiste em** 
	- **aplicar uma série de regras de transformação ao córpus com o objetivo de agrupar grafias diferentes em torno de uma grafia comum.**
	- **Uma regra** *transforma* **uma grafia G1 se satisfaz às condições de cobertura da regra e produz a grafia G2, sempre de acordo com a sintaxe das regras de transformação.**
	- **Duas grafias G1 e G2 são** *agrupadas* **em torno de uma grafia G3 se uma coleção de regras produz a grafia G3 tanto para a grafia G1 quanto para a grafia G2.**
- **Baseada nos trabalhos:**

**Tais A. Menegatti e Helena Britto. "Regras Lingüísticas para Tratamento Computacional da Variação de Grafia e Abreviaturas do Corpus Tycho Brahe".** *Relatório de Iniciação Científica***. UNICAMP (2002)**

**Alexandre Hirohashi e Marcelo Finger. "Aprendizado de regras de substituição para normatização de textos históricos".** *Dissertações do Instituto de Matemática e Estatística.* **Universidade de São Paulo (2005)**

#### **Regras para grafias em desuso**

y y i ph ph f ò ò ó th th t

#### **Regras para consoantes dobradas**

[Menegatti, 02] observa a ocorrência de consoantes oclusivas e fricativas latinas dobradas. Tais consoantes dobradas podem ser removidas e substituídas por uma única ocorrência da mesma consoante.

ff ff f

pp pp p

tt tt t

cc cc c

bb bb b

dd dd d

gg gg g

vv vv v

zz zz z

**Extensão da regra acima**: Com base nessas sugestões e na observação de consoantes dobradas no córpus, as seguintes regras foram criadas:

mm mm m nn nn n

ll ll l

**Regras geradas de acordo com normas ortográficas**

### **Regra Aplica-se**

m[cd...z] m n "m" somente antes de "p" e "b" n[pb] n m "m" somente antes de "p" e "b" aã aã ã nasalisação ultrapassada aõ aõ ão nasaliação ultrapassada aes\$ e i formas plurarizadas abandonadas (algodoaes: algodoais)

#### **Regras baseadas em freqüência**

Algumas regras foram criadas com o objetivo exclusivo de agrupar grafias, sem interesse em agrupá-las em torno de uma grafia moderna. Outras regras foram derivadas do trabalho de [Menegatti, 02]

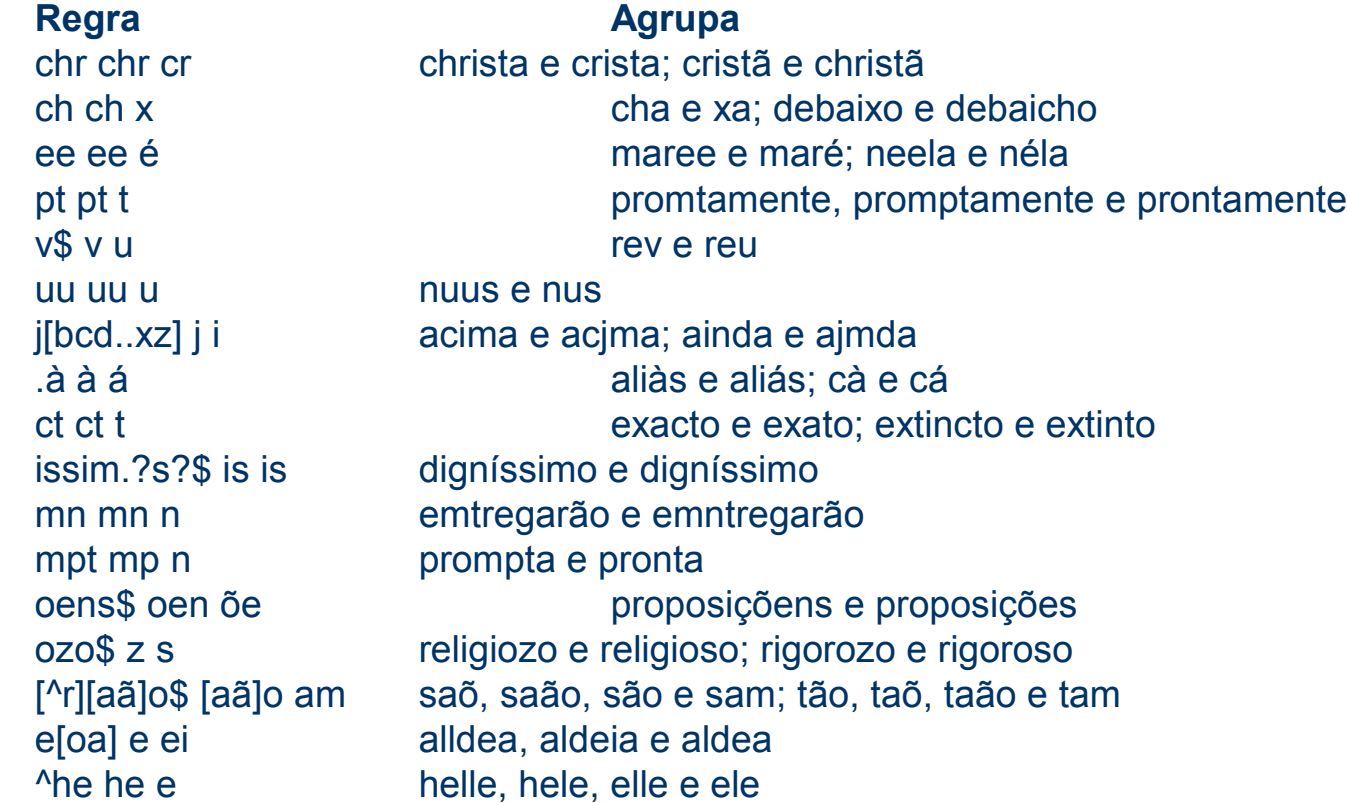

#### **Regras lexicalizadas**

**Regra Agrupa deos o u Deos e Deus; judeos e judeus**

#### **Regras automáticas**

**Em [Hirohashi, 05], regras de transformação são geradas de forma automática sobre o córpus Tycho Brahe. Algumas dessas regras são reutilizadas neste trabalho ao se mostrarem bastante eficientes para a tarefa de agrupação.** 

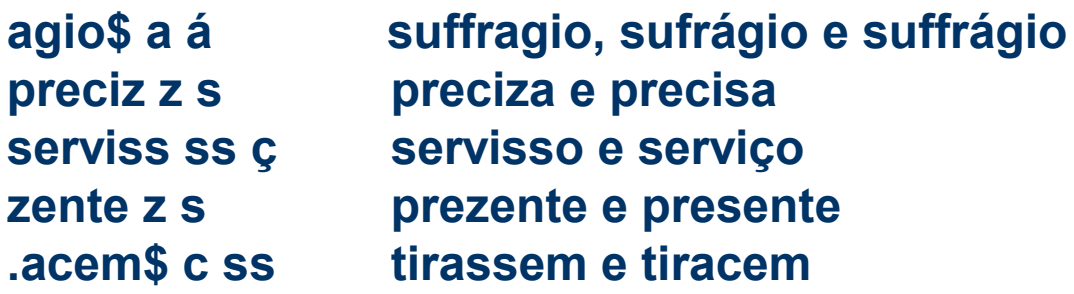

## **Seqüência de regras aplicadas a uma mesma palavra**

\* PALAVRA CHAÕ

ch ch x transforma "chaõ"em "xaõ" [^aeiou]aõ aõ ão transforma "xaõ" em "xão" [^r][aã]o\$ [aã]o am transforma "xão" em "xam"

\* PALAVRA CHAÃO

ch ch x transforma "chaão" em "xaão" aã aã ã transforma "xaão"em "xão" [^r][aã]o\$ [aã]o am transforma "xão" em "xam"

===> agrupamento de CHAÕ e CHAÃO em torno da grafia XAM

## **Seqüência de regras aplicadas a uma mesma palavra**

#### \* PALAVRA ACCOMMETTIDO

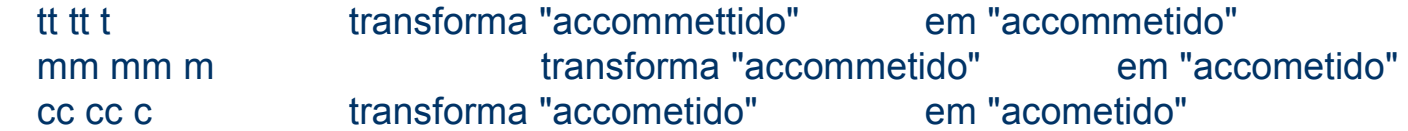

#### \* PALAVRA ACOMMETTIDO

tt tt t transforma "acommettido" em "acommetido" mm mm m transforma "acommetido" em "acometido"

#### \* PALVRA ACCOMETTIDO

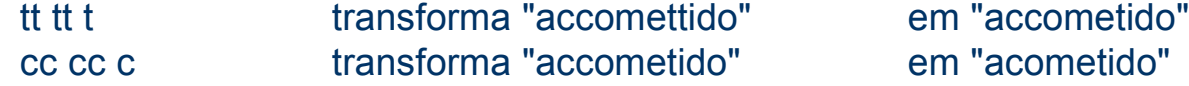

#### \* PALAVRA ACOMMETIDO

mm mm m **m m transforma "acommetido"** em "acometido"

===> agrupamento de ACCOMMETTIDO, ACOMMETTIDO, ACCOMETTIDO e ACOMMETIDO em torno da grafia ACOMETIDO

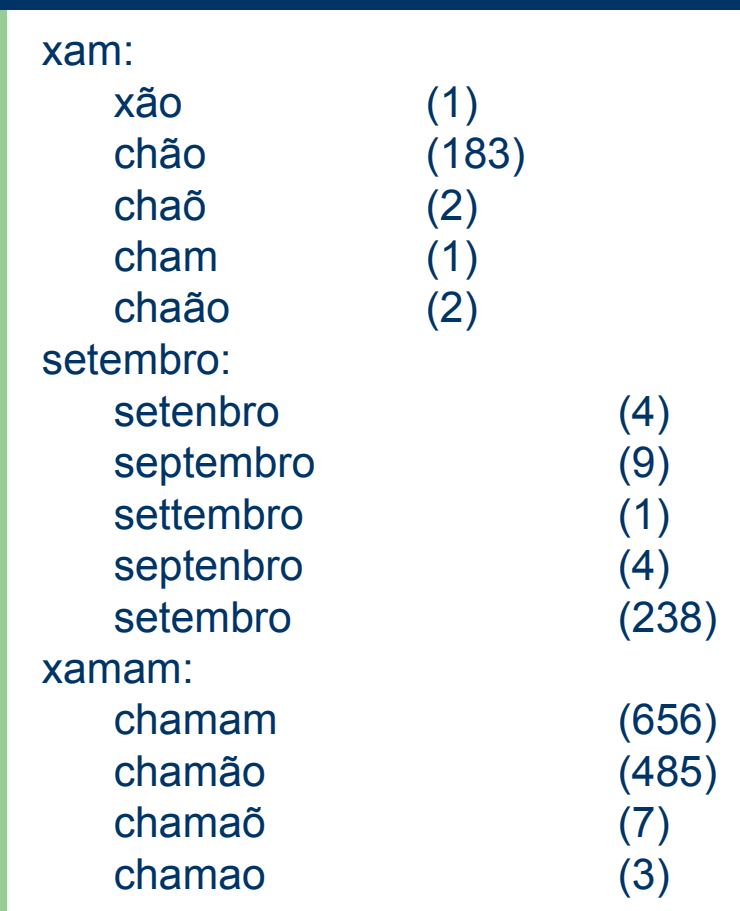

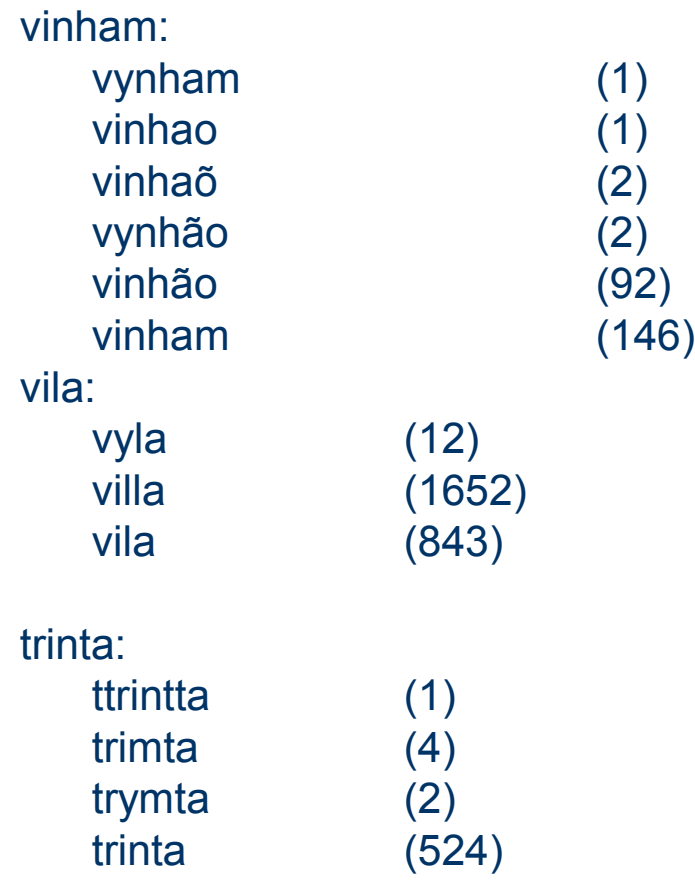

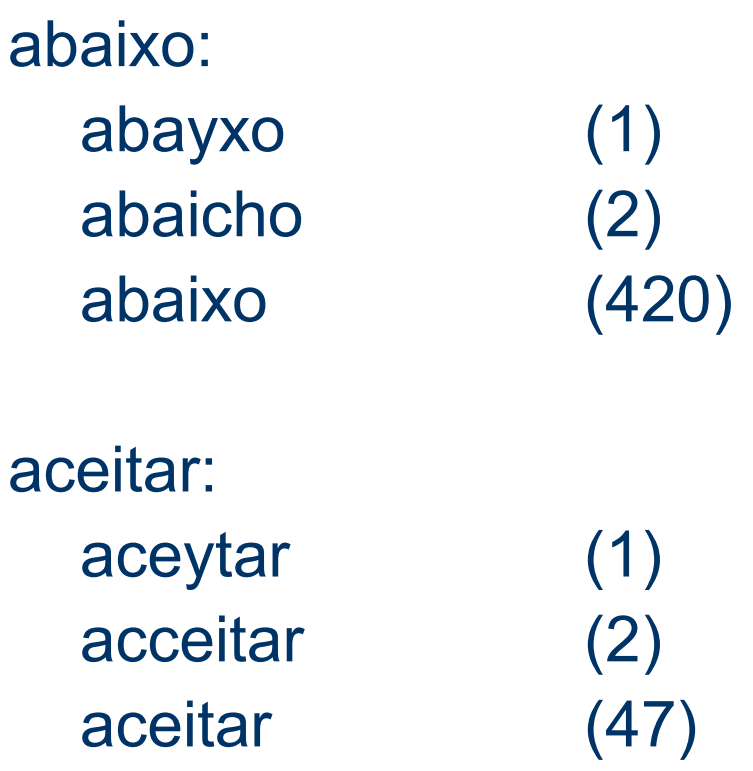

#### ainda:

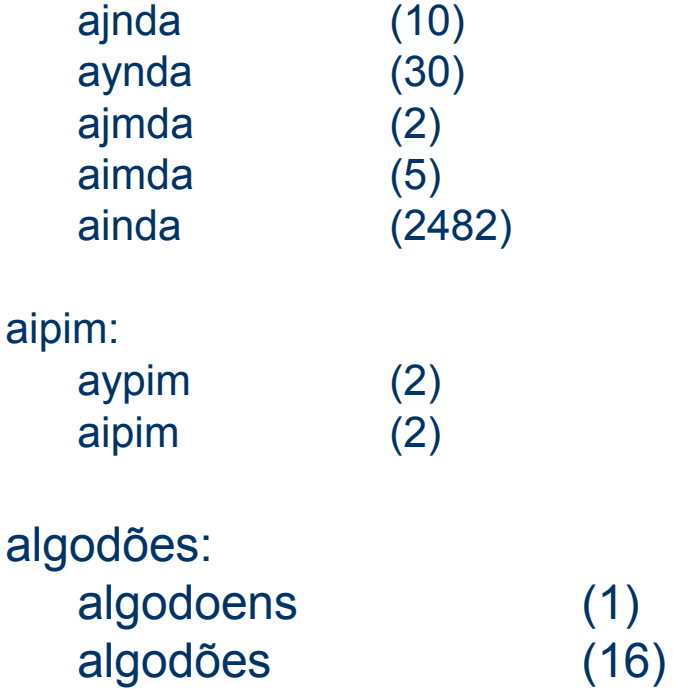

 $(1)$ 

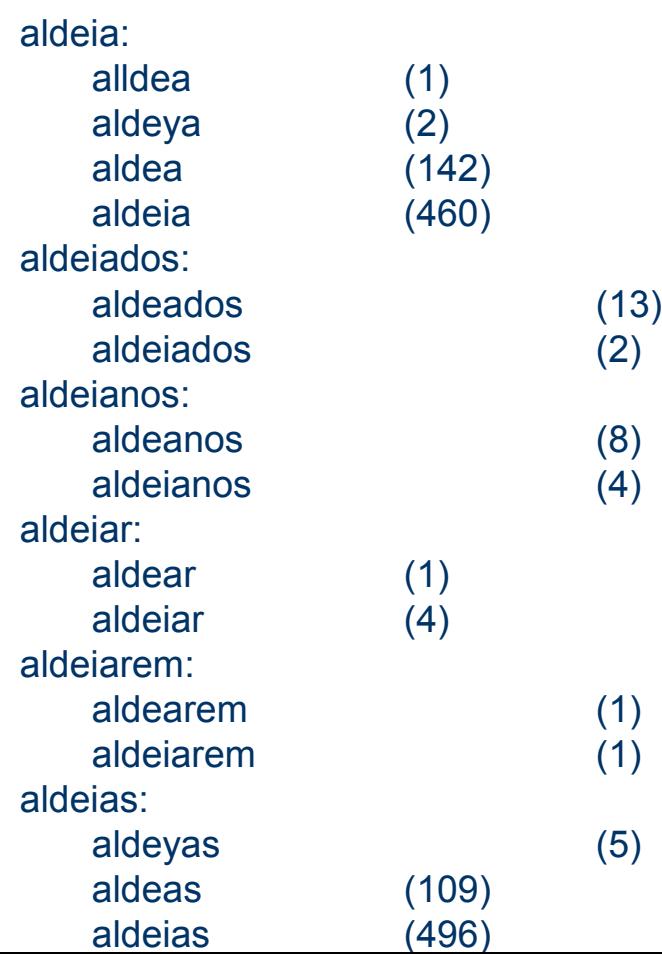

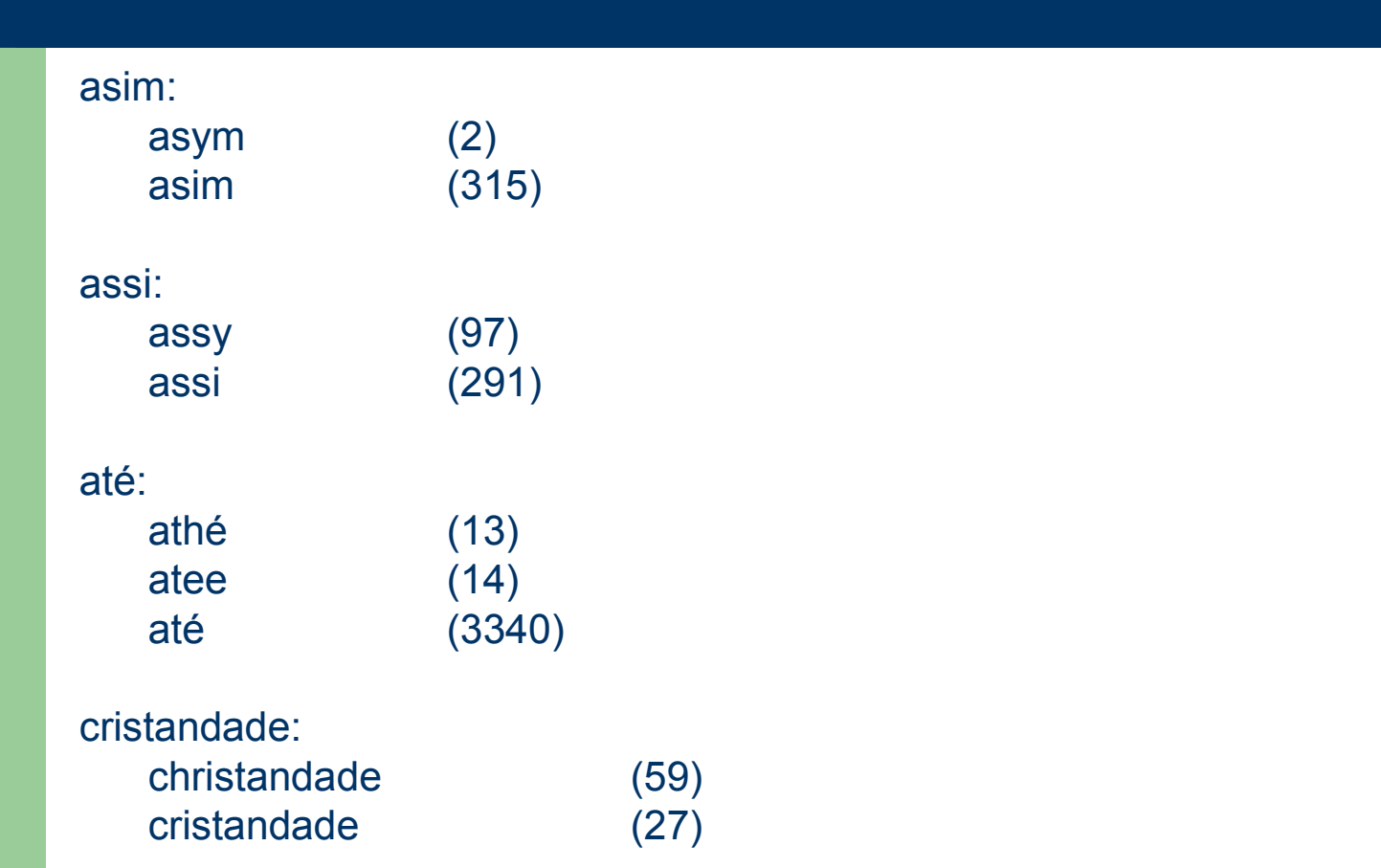

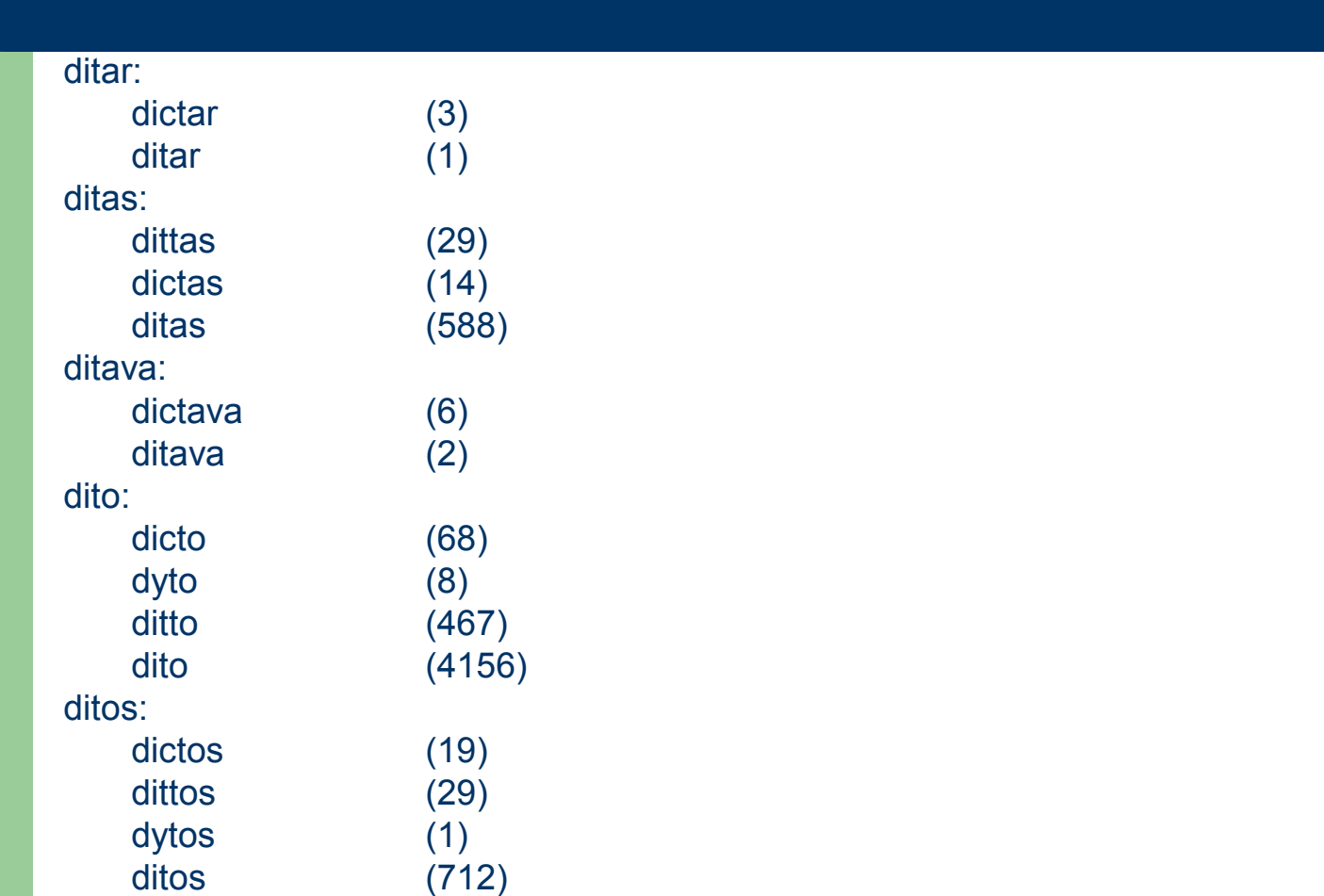

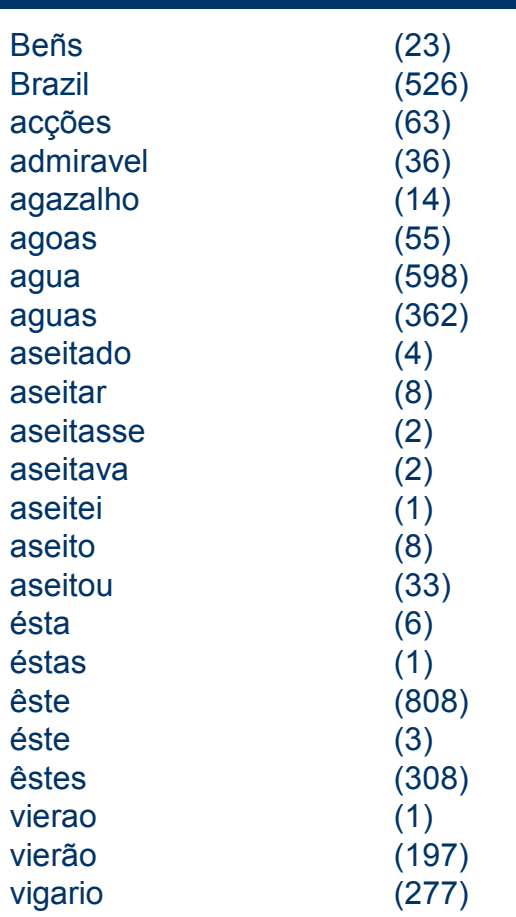

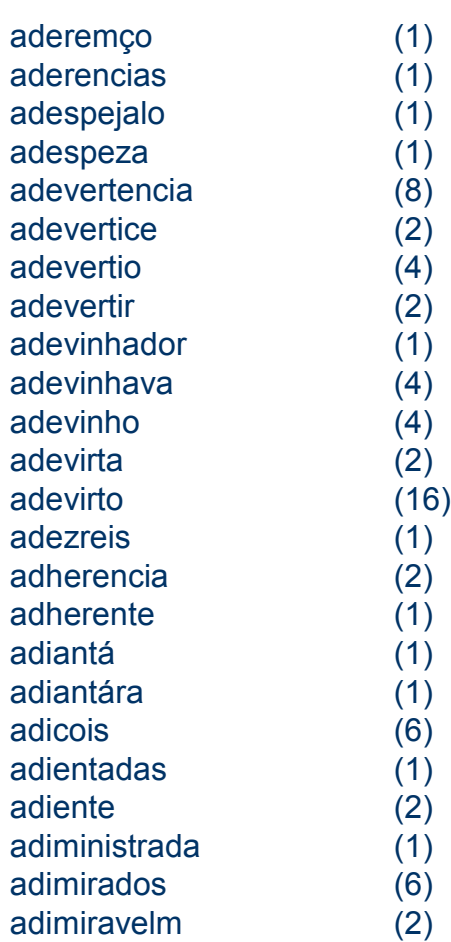

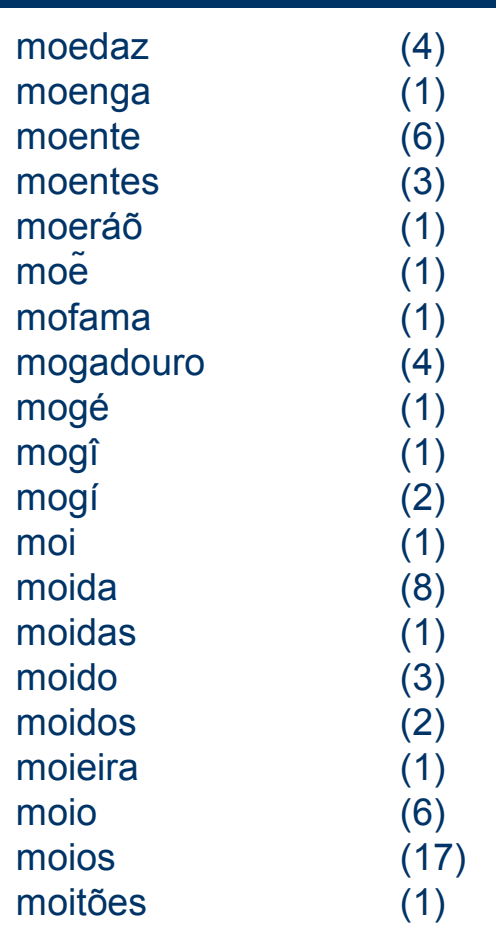

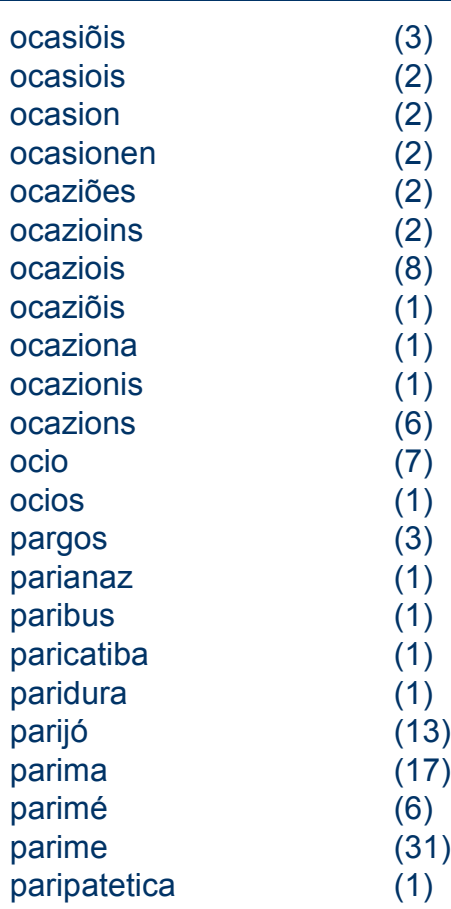

# **Obrigada!**

### http://www.nilc.icmc.usp.br/

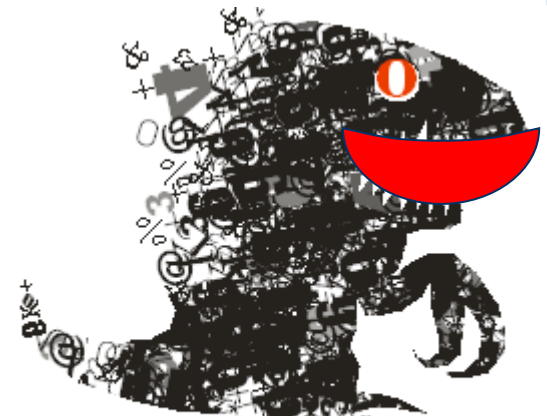